#### МИНОБРНАУКИ РОССИИ **ФЕДЕРАЛЬНОЕ ГОСУДАРСТВЕННОЕ БЮДЖЕТНОЕ ОБРАЗОВАТЕЛЬНОЕ УЧРЕЖДЕНИЕ ВЫСШЕГО ОБРАЗОВАНИЯ «ВОРОНЕЖСКИЙ ГОСУДАРСТВЕННЫЙ УНИВЕРСИТЕТ» (ФГБОУ ВО «ВГУ»)**

**УТВЕРЖДАЮ**

Заведующий кафедрой Программирования и информационных технологий

> Þ *проф. Махортов С.Д, подпись, расшифровка подписи* 03.05.2023 г.

# **РАБОЧАЯ ПРОГРАММА УЧЕБНОЙ ДИСЦИПЛИНЫ**

Б1.О.39 Языки и системы программирования

### **1. Код и наименование направления подготовки/специальности:**

09.03.02 Информационные системы и технологии

### **2. Профиль подготовки/специализация:**

Встраиваемые вычислительные системы и интернет вещей

- **3. Квалификация выпускника:** бакалавр
- **4. Форма обучения:** очная

**5. Кафедра, отвечающая за реализацию дисциплины:** программирования и информационных технологий

### **6. Составители программы:** Лысачев Петр Сергеевич, старший преподаватель

## **7. Рекомендована:** НМС ФКН, протокол № 7 от 03.05.2023 г.

*(наименование рекомендующей структуры, дата, номер протокола,*

\_\_\_\_\_\_\_\_\_\_\_\_\_\_\_\_\_\_\_\_\_\_\_\_\_\_\_\_\_\_\_\_\_\_\_\_\_\_\_\_\_\_\_\_\_\_\_\_\_\_\_\_\_\_\_\_\_\_\_\_\_\_\_\_\_\_\_\_\_\_\_\_

\_\_\_\_\_\_\_\_\_\_\_\_\_\_\_\_\_\_\_\_\_\_\_\_\_\_\_\_\_\_\_\_\_\_\_\_\_*\_\_\_\_\_\_\_\_\_\_\_\_\_\_\_\_\_\_\_\_\_\_\_\_\_\_\_\_\_\_\_\_\_\_\_*

*отметки о продлении вносятся вручную)*

**8. Учебный год:** 2024/2025 **Семестр(ы):** 4

### **9**.**Цели и задачи учебной дисциплины**

- Изучение студентами современных технологий разработки корпоративных информационных систем

- овладение практическими навыками создания сложных программных комплексов

### **10. Место учебной дисциплины в структуре ООП:** Обязательная часть

### **11. Планируемые результаты обучения по дисциплине/модулю (знания, умения, навыки), соотнесенные с планируемыми результатами освоения образовательной программы (компетенциями) и индикаторами их достижения:**

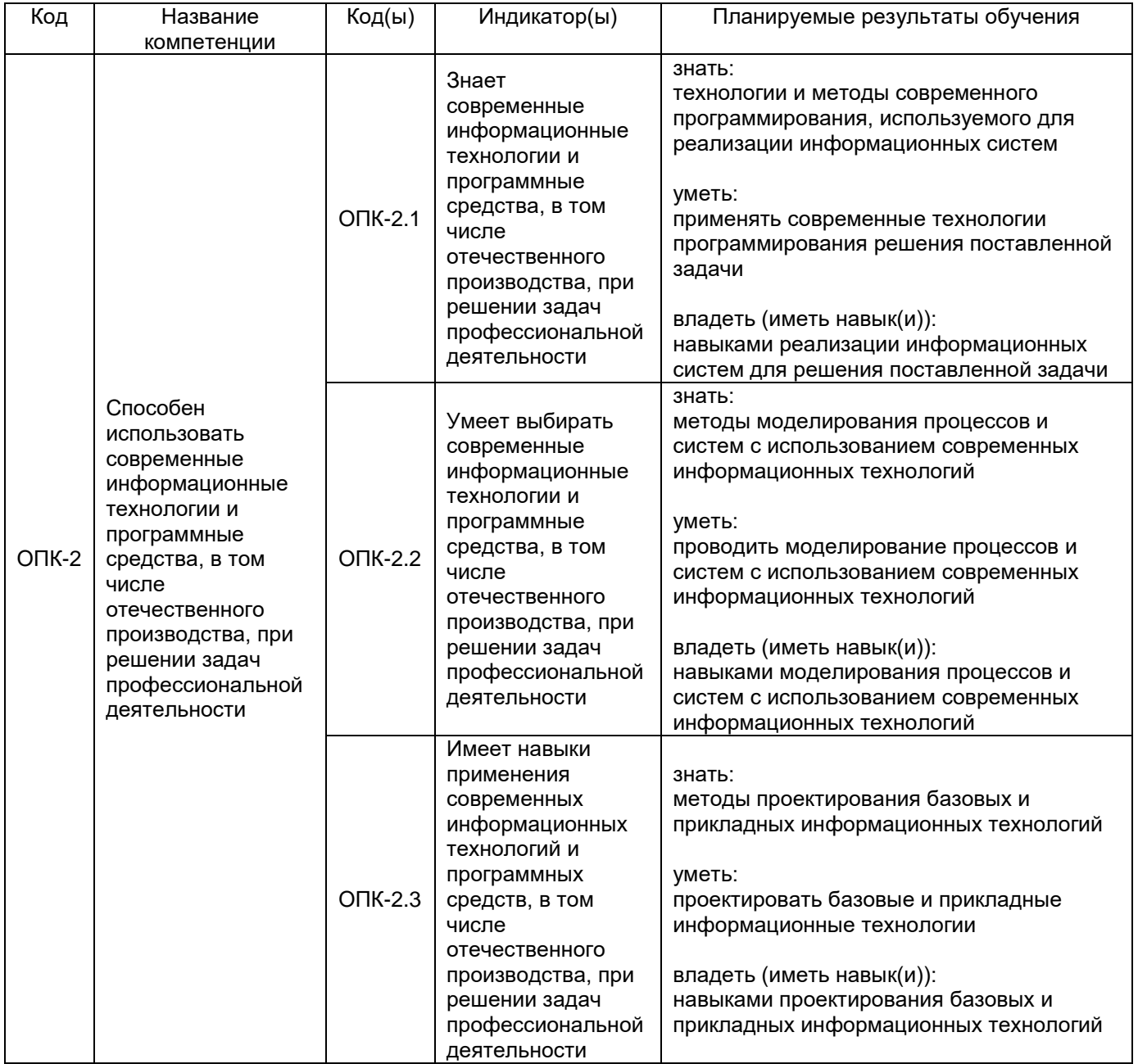

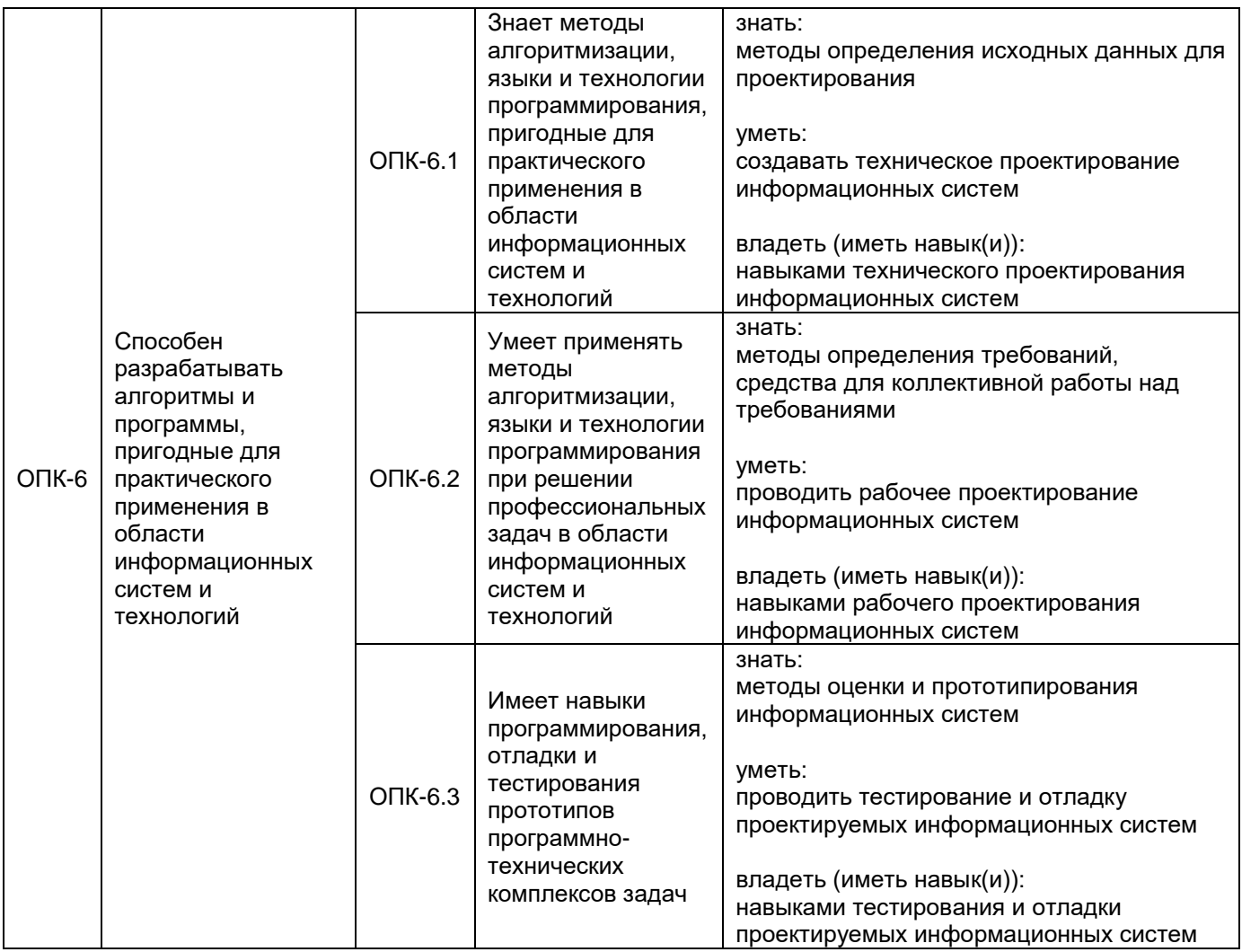

# **12. Объем дисциплины в зачетных единицах/час** — 3/108

# **Форма промежуточной аттестации** зачёт

# **13. Трудоемкость по видам учебной работы**

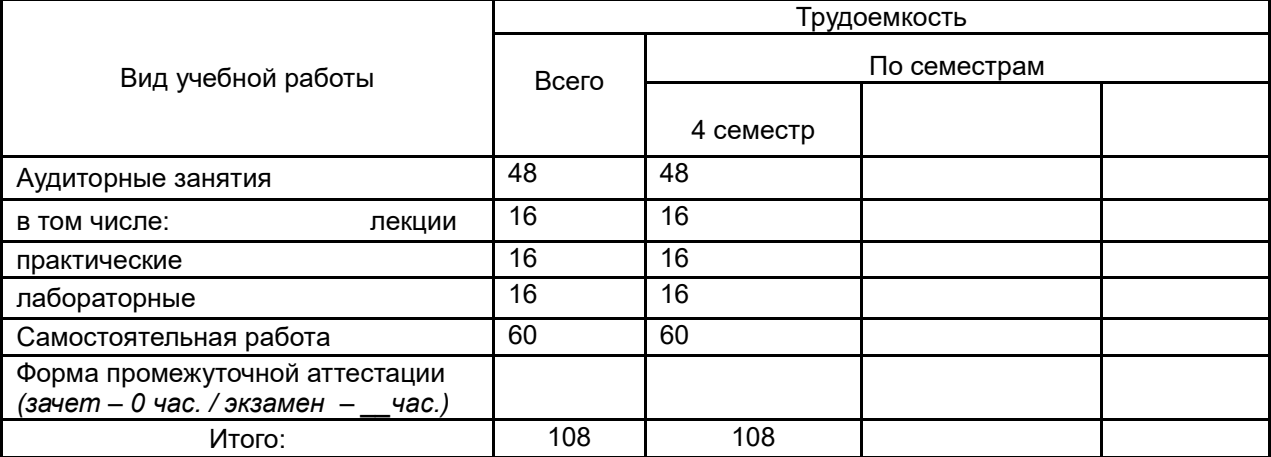

## **13.1. Содержание дисциплины**

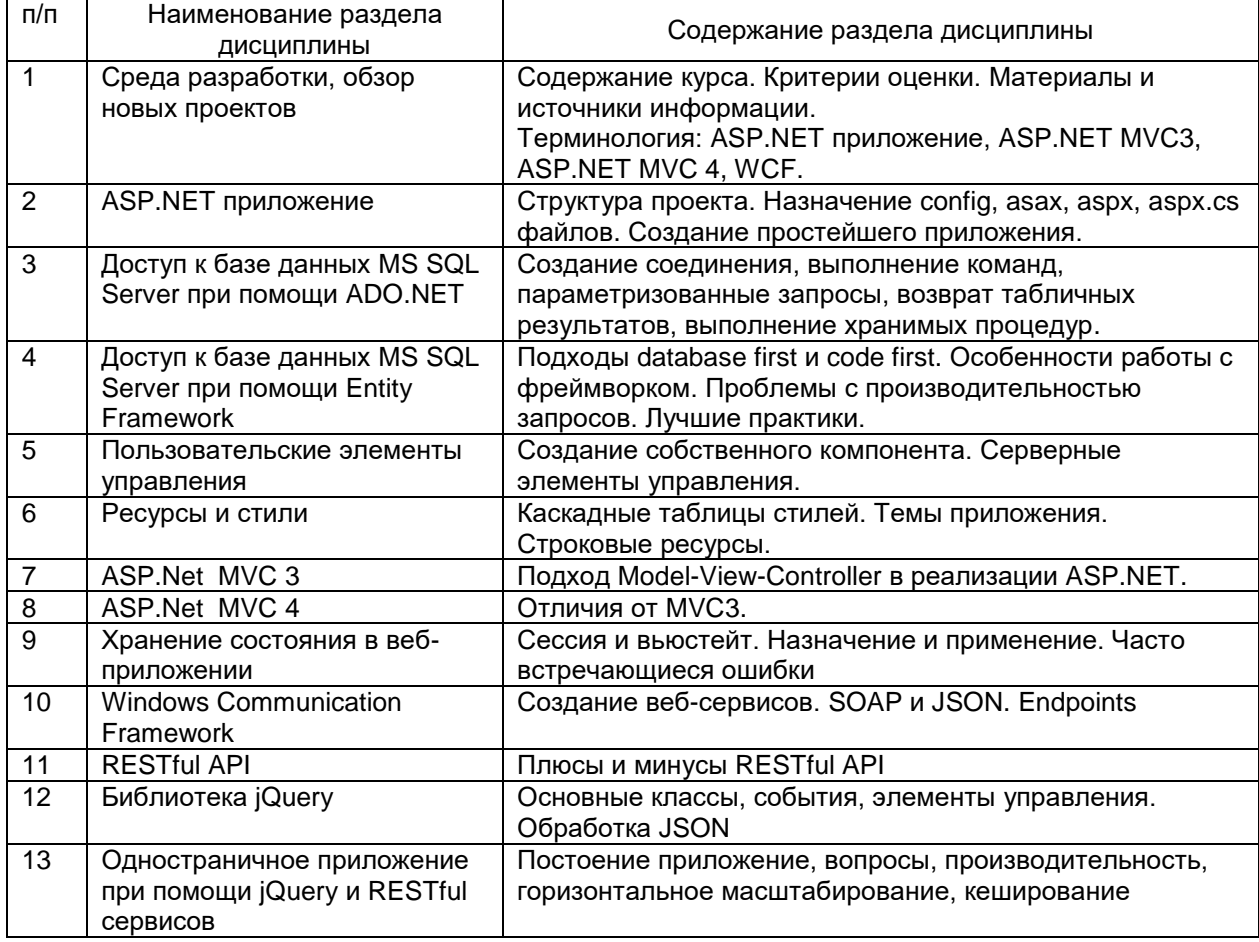

# **13.2. Темы (разделы) дисциплины и виды занятий**

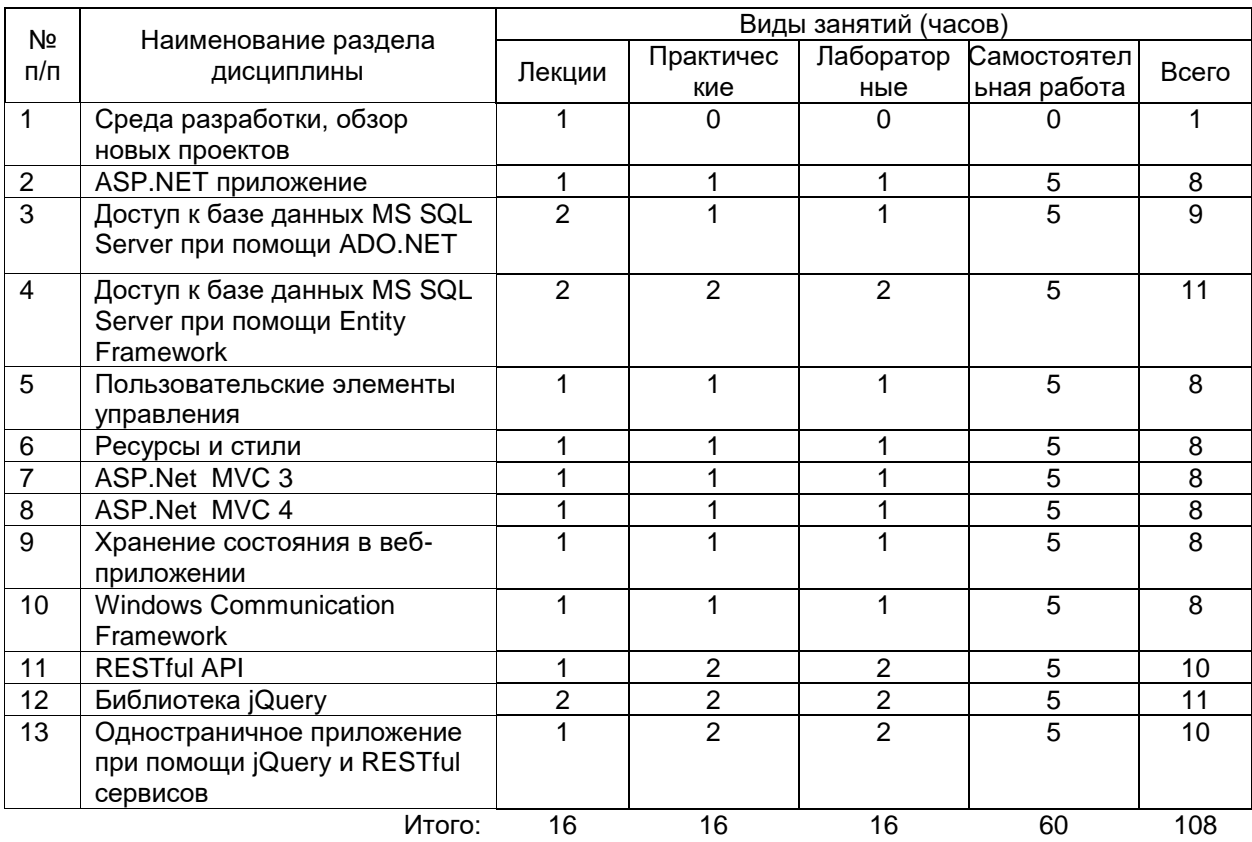

### **14. Методические указания для обучающихся по освоению дисциплины**

Рекомендуется работа с конспектами лекций, презентационным материалом, выполнение 3 лабораторных работ. Учебные и методические материалы по дисциплине представлены в локальной сети факультета.

### **15. Перечень основной и дополнительной литературы, ресурсов интернет, необходимых для освоения дисциплины**

а) основная литература:

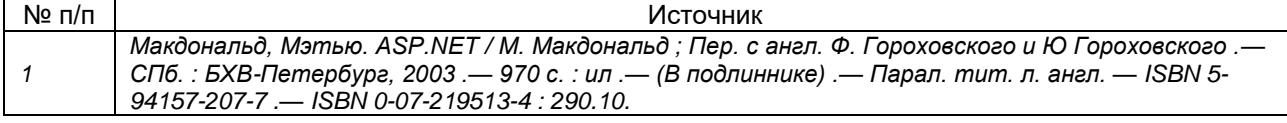

#### б) дополнительная литература:

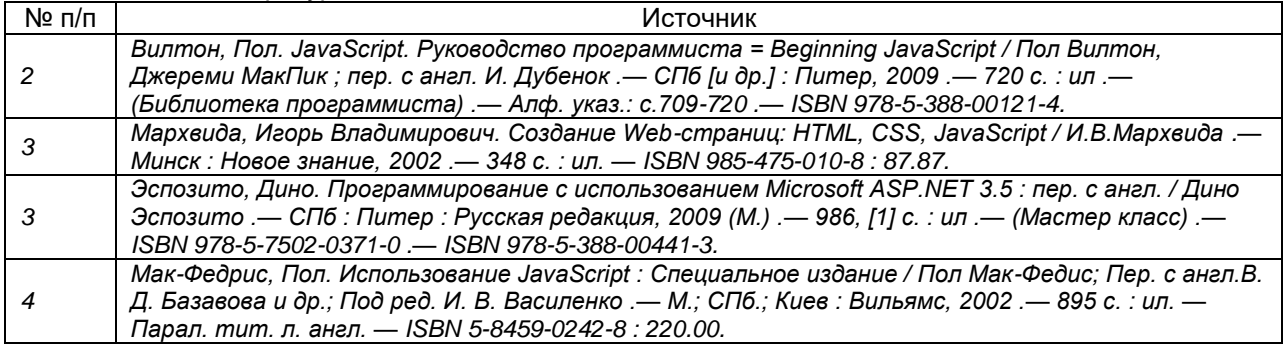

**в)**информационные электронно-образовательные ресурсы (официальные ресурсы интернет)\***:**

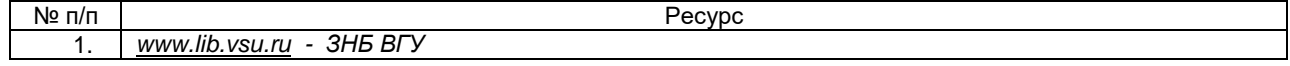

#### **16. Перечень учебно-методического обеспечения для самостоятельной работы**

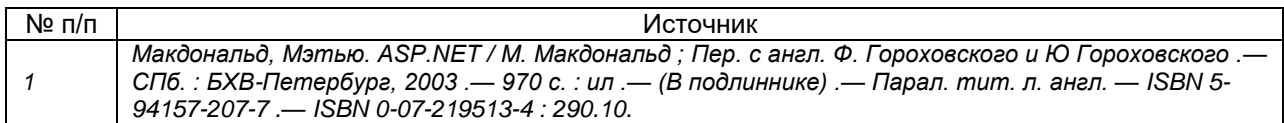

### **17. Информационные технологии, используемые для реализации учебной дисциплины, включая программное обеспечение и информационно-справочные системы (при необходимости)**

Microsoft Visual Studio 2015, 2017 or 2019 Professional

#### **18. Материально-техническое обеспечение дисциплины:**

Персональный компьютер с ОС Windows

#### **19. Фонд оценочных средств:**

### **19.1. Перечень компетенций с указанием этапов формирования и планируемых результатов обучения**

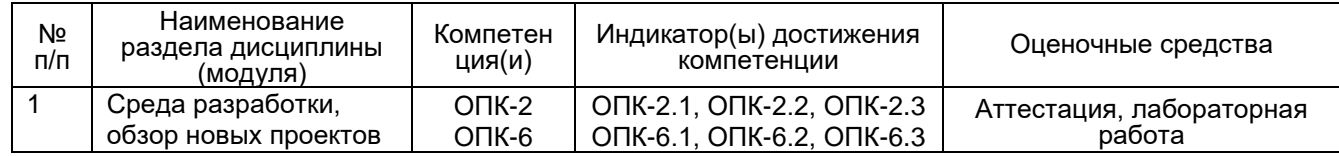

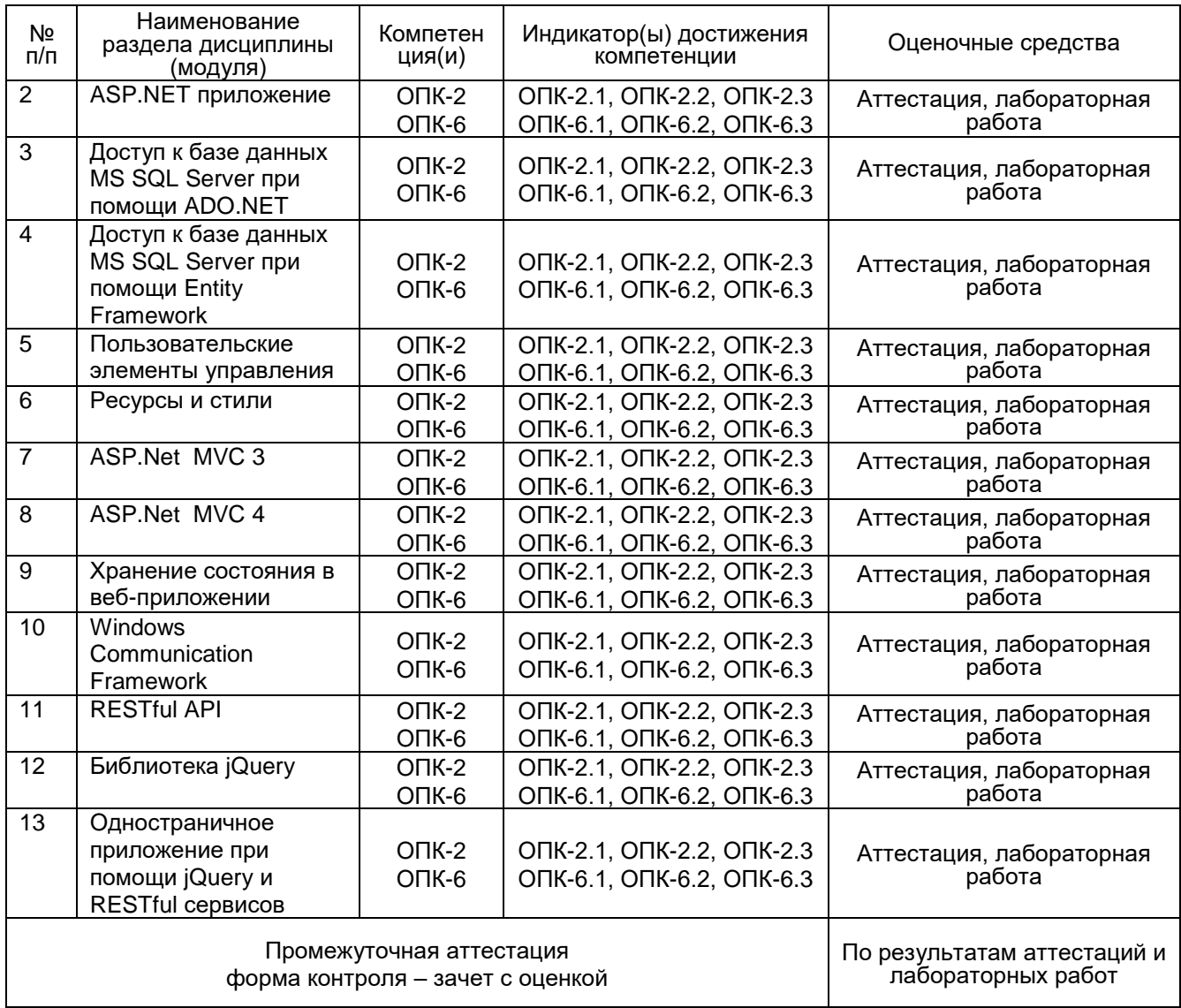

# **19.2. Описание критериев и шкалы оценивания компетенций (результатов обучения) при промежуточной аттестации**

Контроль успеваемости по дисциплине осуществляется с помощью следующих оценочных средств:

Лабораторные работы Беседа

Для оценивания результатов обучения на экзамене/зачете используются следующие показатели:

1) знание всех конструкций языка С++

2) умение декомпозировать задачу, правильно подбирать структуры для хранения данных;

3) умение строить иерархию классов по предметной области

4) умение написания и отладки программ на С++

Для оценивания результатов обучения на зачете с оценкой используется 2-балльная шкала.

Соотношение показателей, критериев и шкалы оценивания результатов обучения.

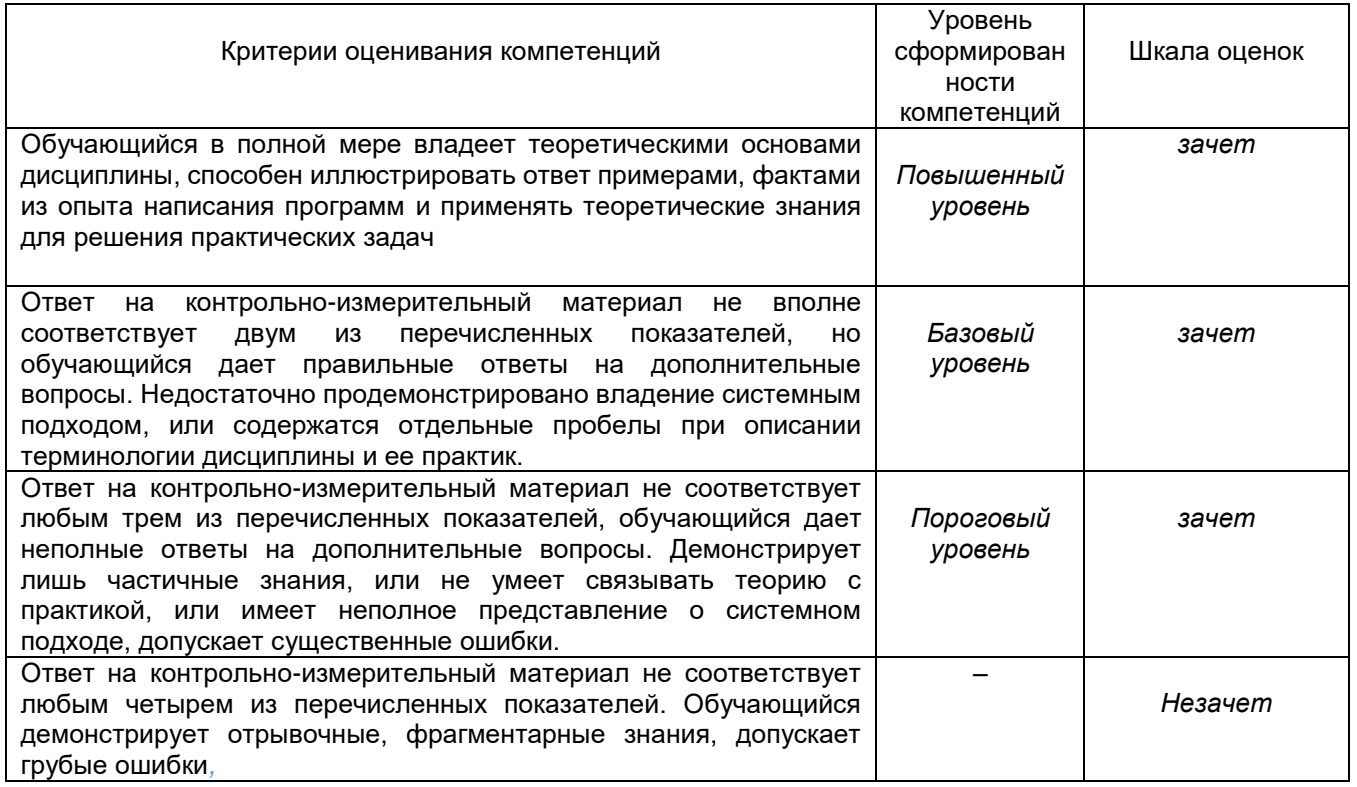

## **19.3. Типовые контрольные задания или иные материалы, необходимые для оценки знаний, умений, навыков и (или) опыта деятельности, характеризующие этапы формирования компетенций в процессе освоения образовательной программы**

### **19.3.1. Лабораторные работы**

Все лабораторные работы выполняются студентом на одну из выбранных предметных областей.

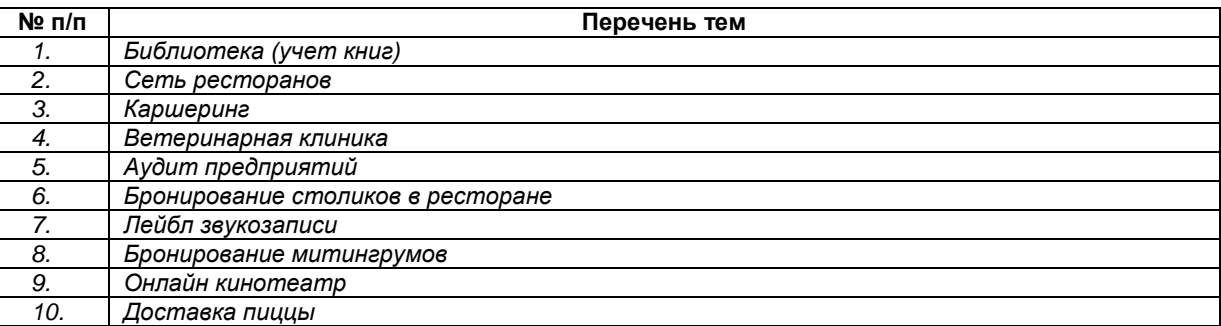

### **19.4. Методические материалы, определяющие процедуры оценивания знаний, умений, навыков и (или) опыта деятельности, характеризующих этапы формирования компетенций**

Оценка знаний, умений и навыков, характеризующая этапы формирования компетенций в рамках изучения дисциплины осуществляется в ходе текущей и промежуточной аттестаций.

Текущая аттестация проводится в соответствии с Положением о текущей аттестации обучающихся по программам высшего образования Воронежского государственного университета. Текущая аттестация проводится в форме письменной работы и лабораторной работы*.* Критерии оценивания приведены выше.

Промежуточная аттестация проводится в соответствии с Положением о промежуточной аттестации обучающихся по программам высшего образования.

Контрольно-измерительные материалы промежуточной аттестации включают в себя теоретические вопросы, позволяющие оценить уровень полученных знаний.

При оценивании используются качественные шкалы оценок.

### **20. Приведённые ниже задания рекомендуется использовать при проведении диагностических работ для оценки остаточных знаний по дисциплине**

# **Для чего в ЯП Python используется встроенная функция enumerate() ?**

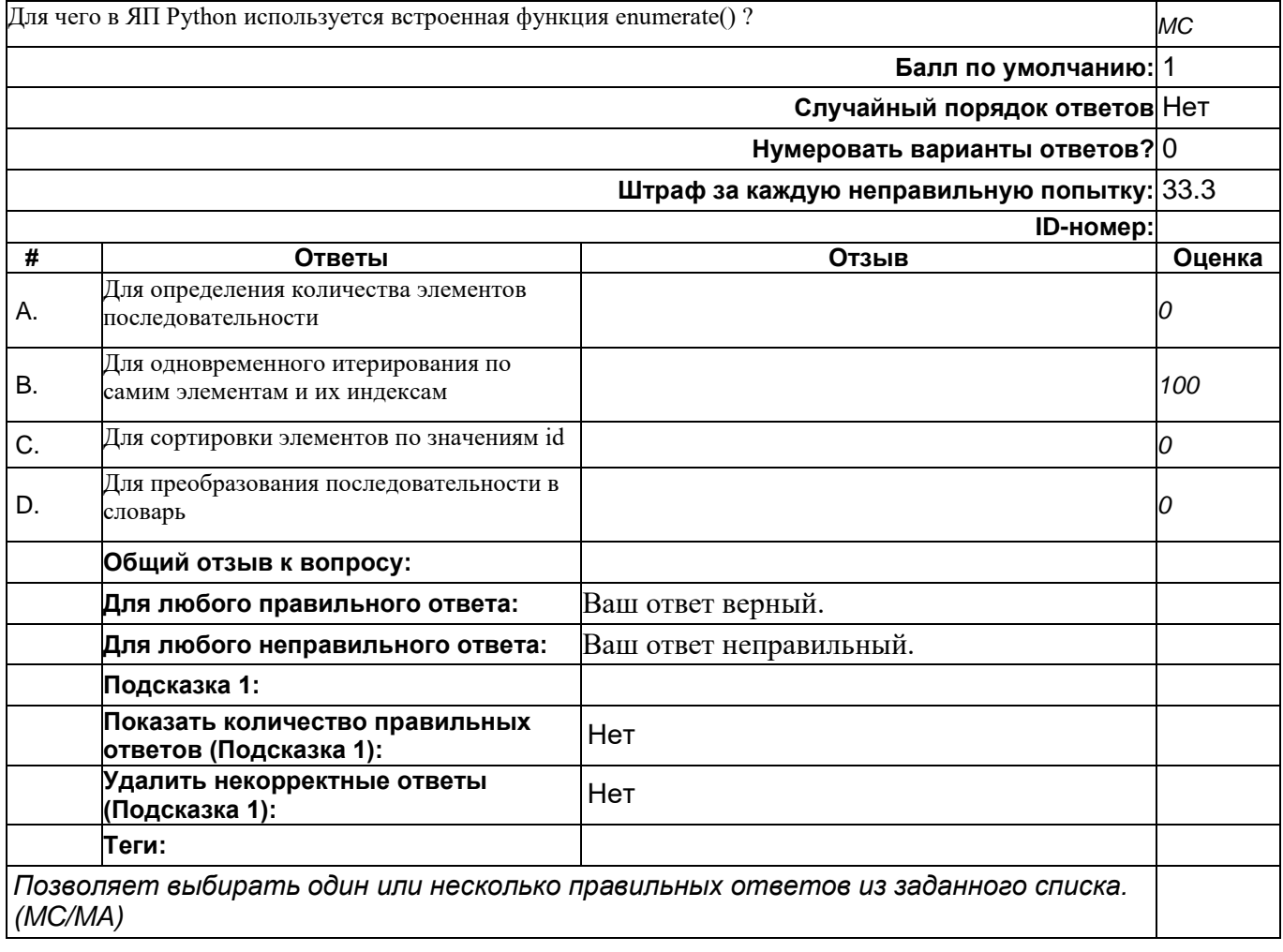

# **Как можно более кратко на ЯП Python представить следующую запись ?**

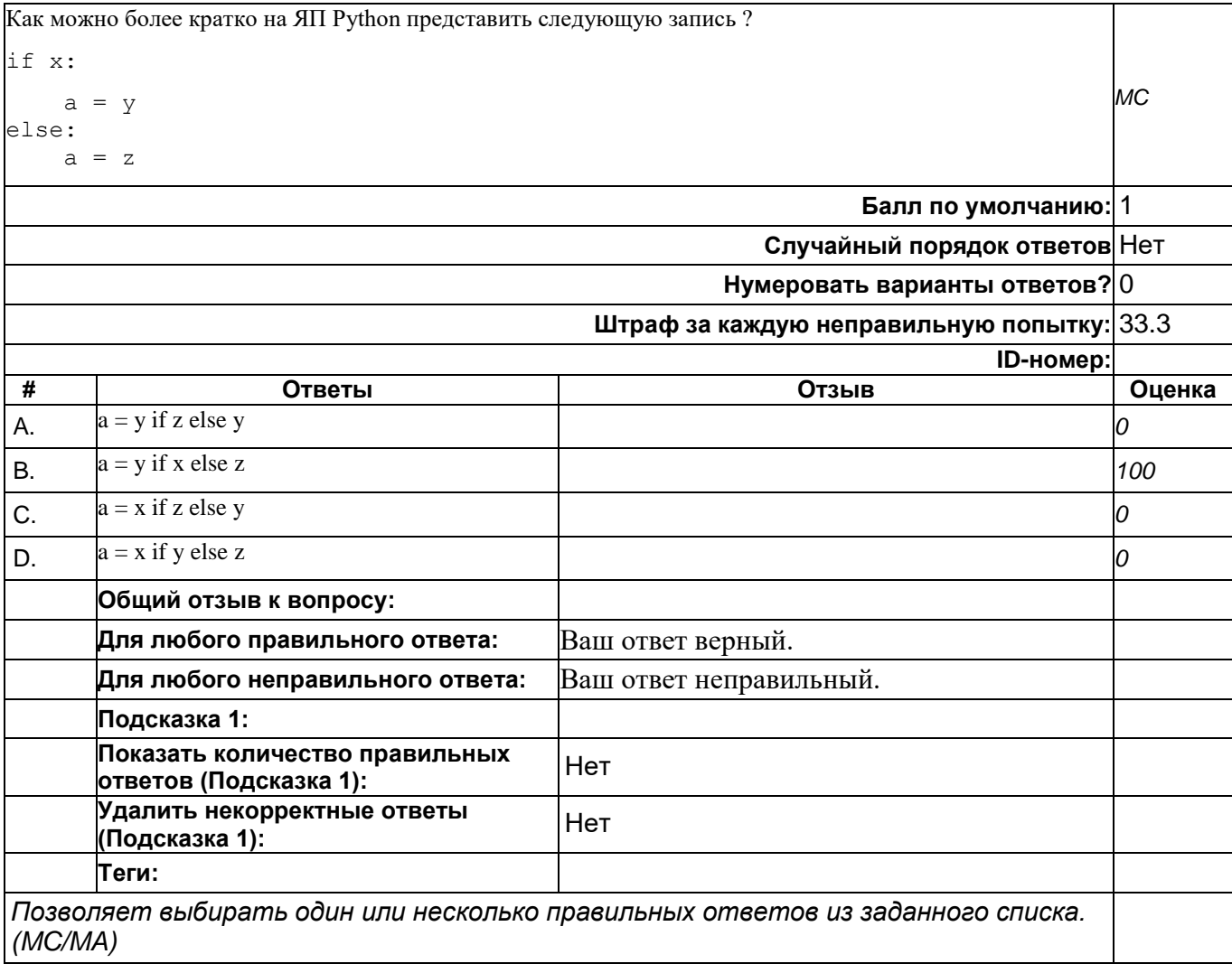

# **Каким образом на ЯП Python выделяется блок кода (тело функции, цикла и т. д.) ?**

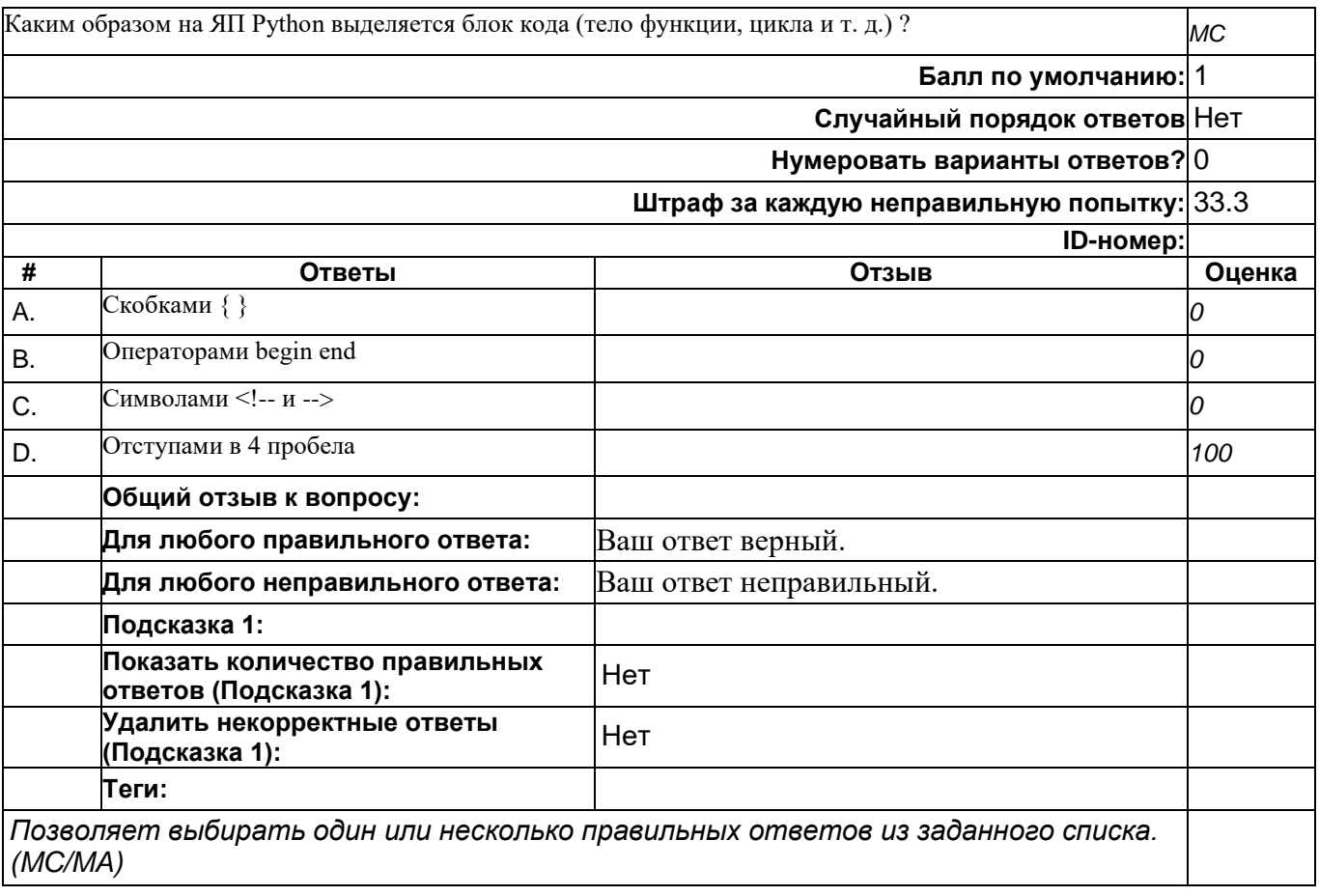

# **Каким образом на ЯП Python можно написать однострочный комментарий к коду**

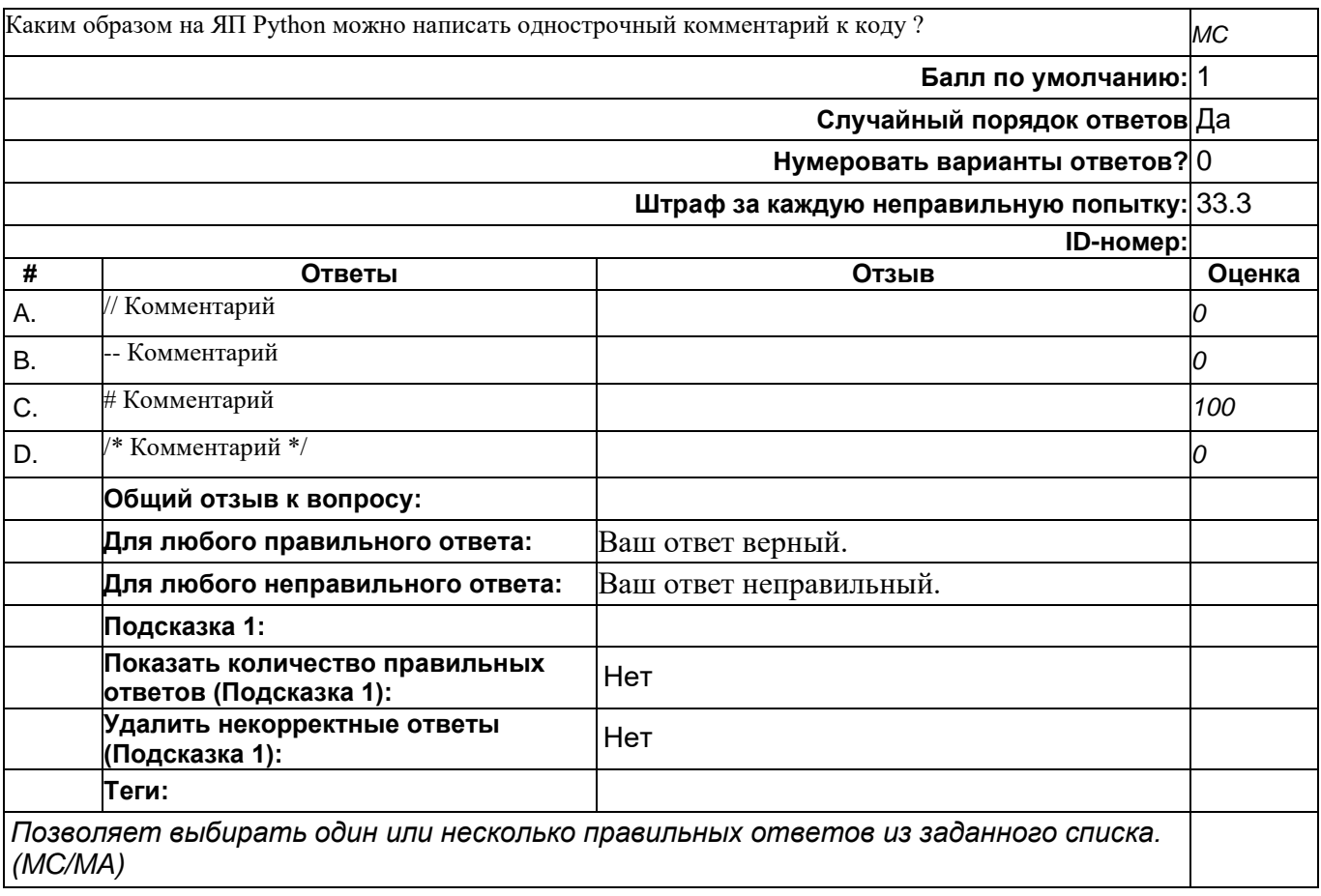

# **Какой результат выведет следующий код на ЯП Python ?**

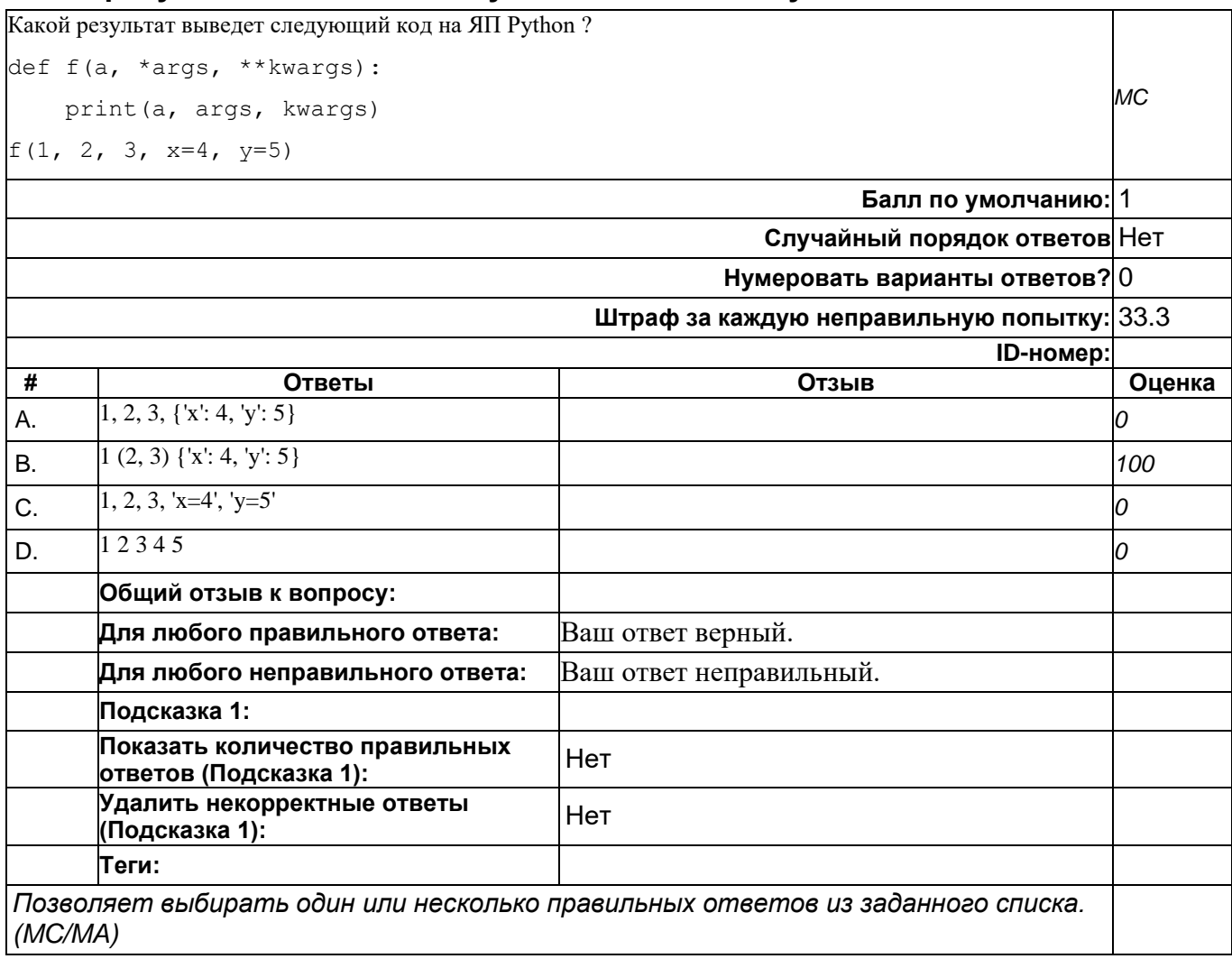

### **Какую роль в описании метода класса на ЯП Python выполняет декоратор @property ?**

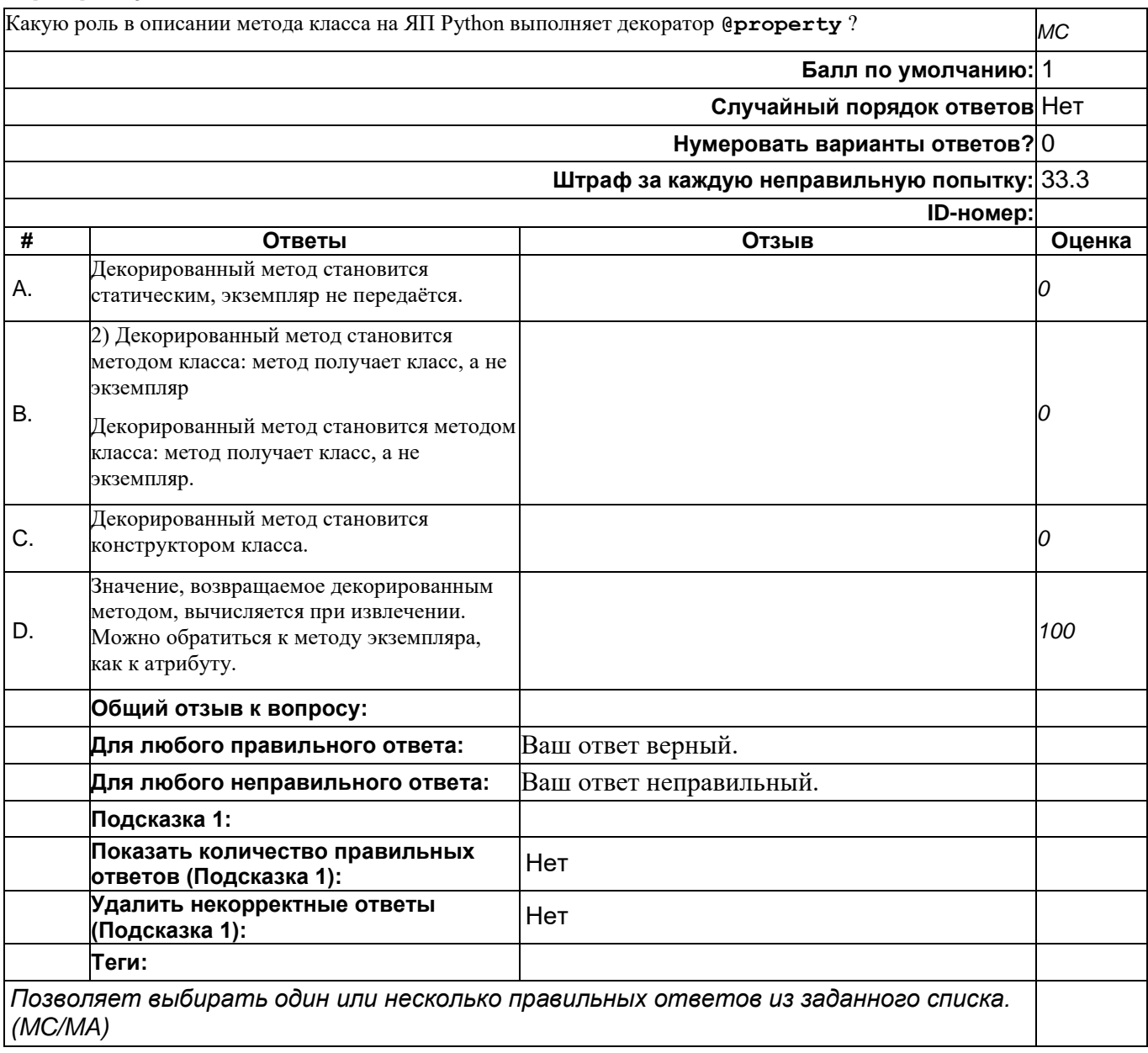

### **Необходимо собрать и вывести все уникальные слова из строки. Какой из перечисленных типов данных Python подходит лучше всего ?**

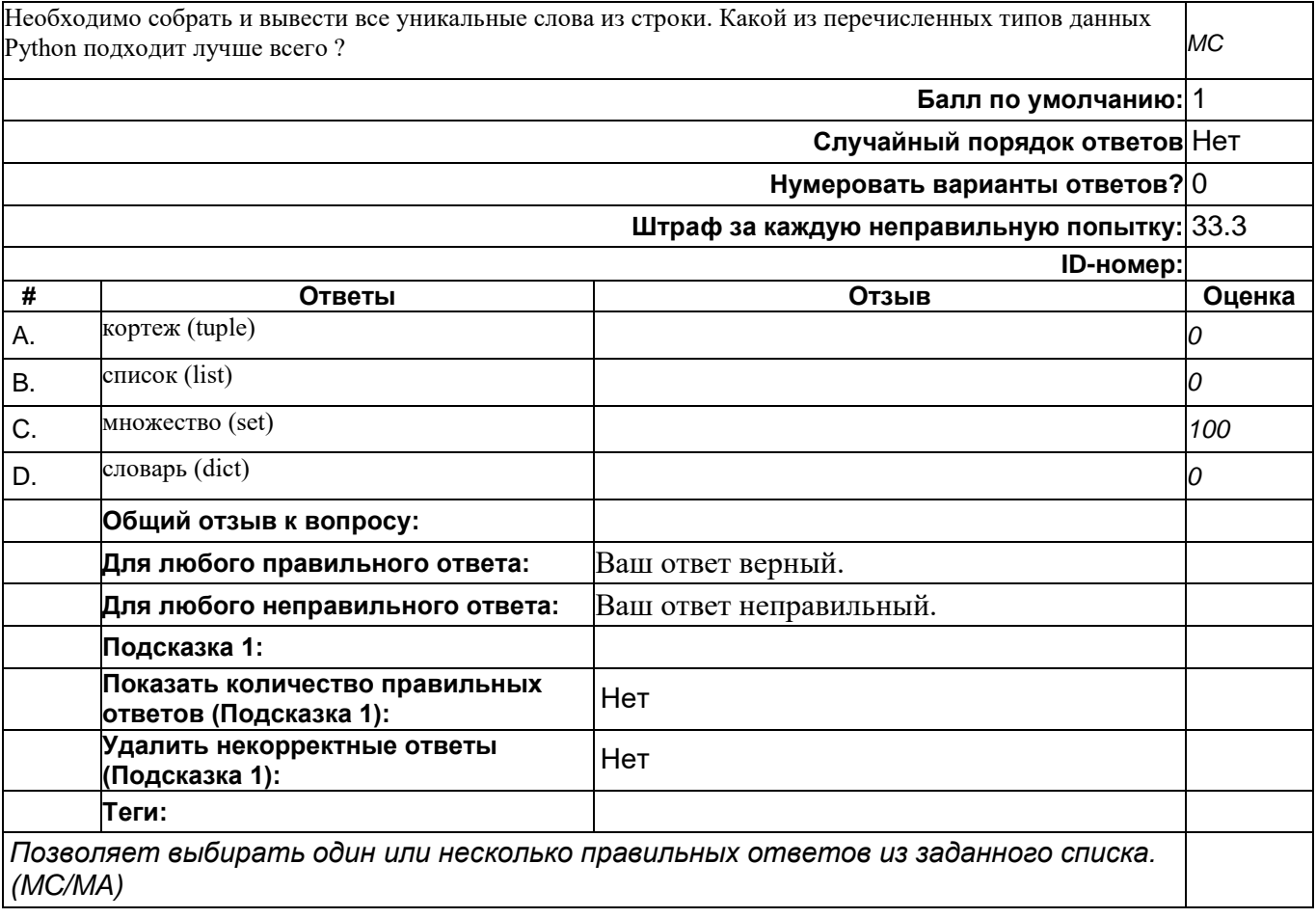

### **При объявлении класса на ЯП Python с помощью оператора class что пишется в круглых скобках после имени класса ?**

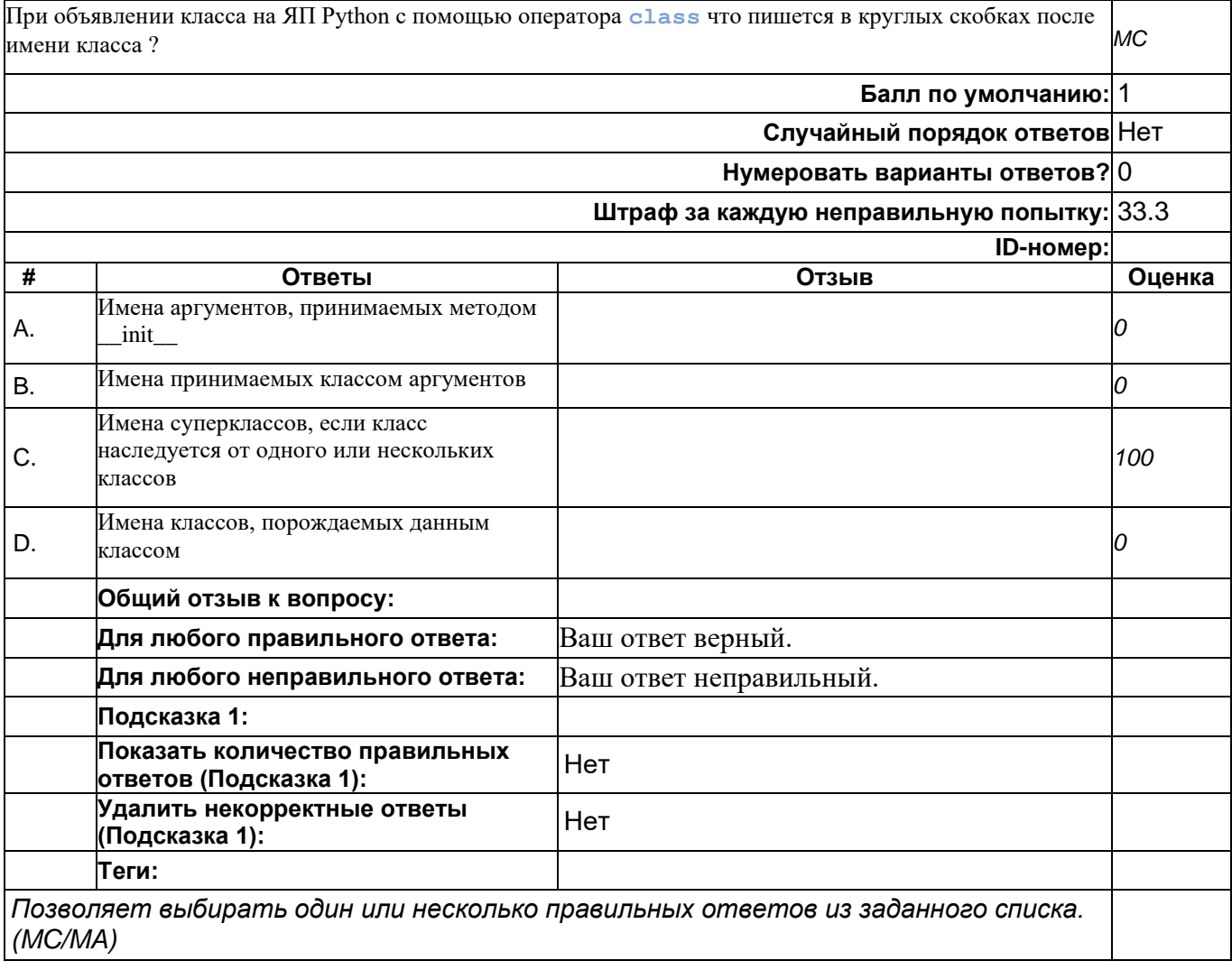

# **Что будет выведено на экран при выполнении программы на Python ?**

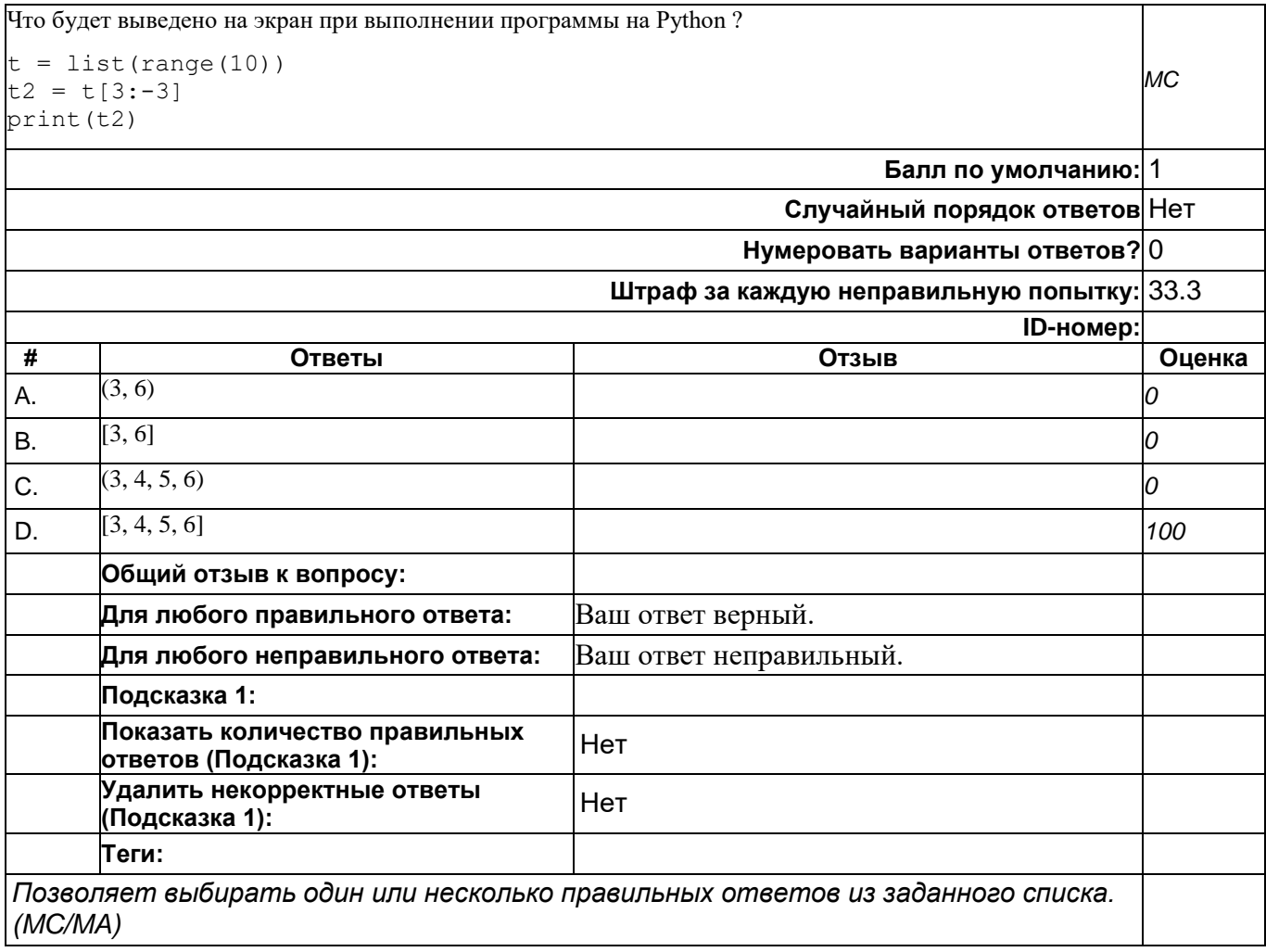

# **Что будет выведено на экран при выполнении программы на ЯП Python ?**

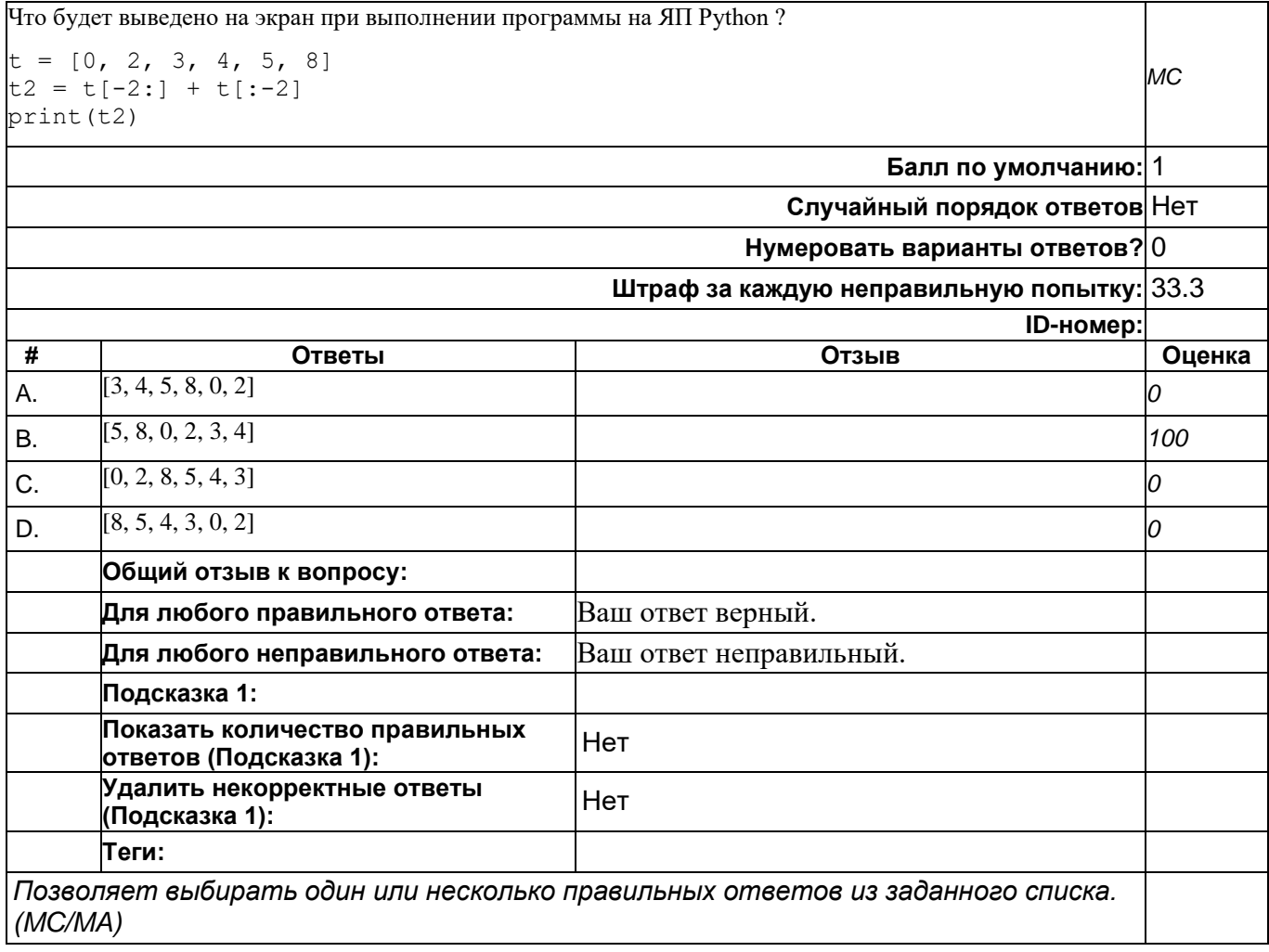

# **Что будет выведено на экран при выполнении программы на ЯП Python ?**

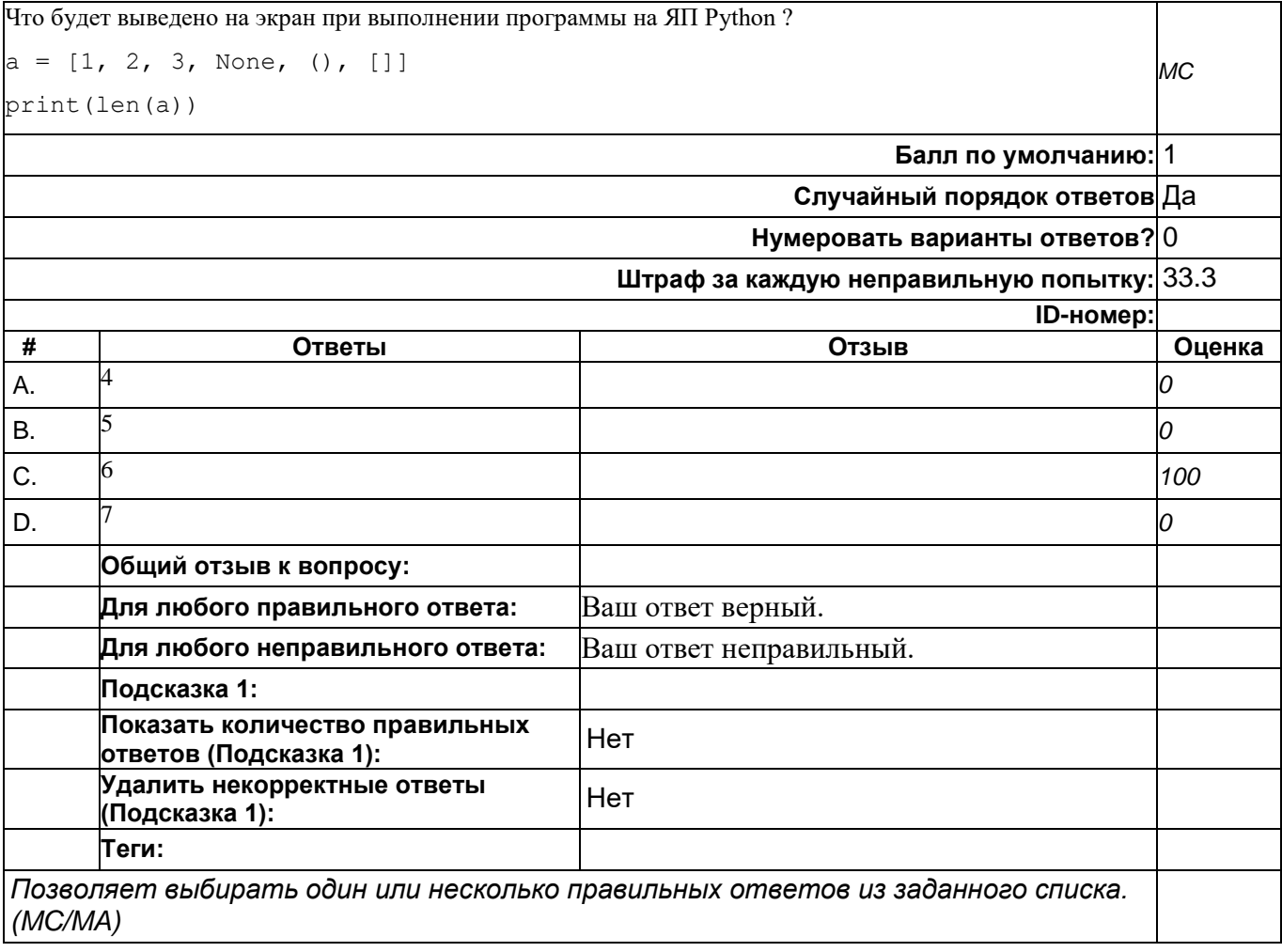

### **Что будет, если в программе на Python переменной присвоить имя встроенной функции (sum, min, max и др.) ?**

![](_page_18_Picture_128.jpeg)

# **Что делает следующий код на ЯП Python ?**

![](_page_19_Picture_127.jpeg)

## **ЯП Python. Имеется кортеж вида t = (4, 2, 3). Какая из операций приведёт к тому, что имя t будет ссылаться на кортеж (1, 2, 3) ?**

![](_page_20_Picture_134.jpeg)

# **ЯП Python. Учёт зверей в зоопарке ведётся с помощью приведённого ниже списка словарей. Какая из строчек кода выведет структуру, отсортированную в порядке увеличения возрастов животных ?**

![](_page_21_Picture_148.jpeg)

# **top/По умолчанию для ФОС\_09.03.04 Программная инженерия/ОПК-1/Языки и системы программирования/Языки и системы программирования//задания с коротким ответом**

## **На ЯП Python x1 – список или кортеж. Создать новый список или кортеж x2, где элементы циклически сдвинуты вправо на n.**

![](_page_22_Picture_148.jpeg)

## **На ЯП Python из cоздать список r1, состоящий из каждого третьего элемента списка t1 (начиная с нулевого)**

![](_page_22_Picture_149.jpeg)

# **На ЯП Python из матрицы m в виде кортежа кортежей с помощью встроенной функции zip создать новую транспонированную матрицу m\_r в виде кортежа кортежей**

![](_page_23_Picture_147.jpeg)

# **На ЯП Python из списка m, с помощью оператора del удалить вторую половину элементов**

![](_page_23_Picture_148.jpeg)

# **На ЯП Python напишите одной строчкой генераторное выражение, которое в список l3 записывает элементы из списка/кортежа l1, которые есть в списке/кортеже l2**

![](_page_24_Picture_147.jpeg)

# **На ЯП Python напишите одной строчкой генераторное выражение, которое создаёт новый список из списка целых чисел t, делящихся без остатка на 5**

![](_page_24_Picture_148.jpeg)

### **На ЯП Python с помощью встроенно range, напишите выражение, которое возвращает следующую последовательность**

![](_page_25_Picture_148.jpeg)

# **На ЯП Python с помощью встроенных фукций set и sorted создайте из списка или кортежа y1, список y2, который не содержит повторяющихся значений и будет отсортирован по убыванию**

![](_page_25_Picture_149.jpeg)

# **Напишите на ЯП Python импорт классов datetime и timedelta из модуля datetime**

![](_page_26_Picture_139.jpeg)

# **Напишите название встроенной функции на ЯП Python, которая объединяет элементы нескольких последовательностей в список кортежей.**

![](_page_26_Picture_140.jpeg)

## **ЯП Python. Какое значение будет иметь переменная x при выполнении следующего фрагмента кода**

![](_page_27_Picture_137.jpeg)

# **ЯП Python. Какое значение будет иметь переменная x при выполнении следующего фрагмента кода**

![](_page_27_Picture_138.jpeg)

## **ЯП Python. Какое значение будет иметь переменная x при выполнении следующего фрагмента кода**

![](_page_28_Picture_137.jpeg)

# **ЯП Python. Какое значение будет иметь переменная x при выполнении следующего фрагмента кода**

![](_page_28_Picture_138.jpeg)

**top/По умолчанию для ФОС\_09.03.04 Программная инженерия/ОПК-1/Языки и системы программирования/Языки и системы программирования//задания с развёрнутым ответом**

**Реализовать на ЯП Python класс Point**

![](_page_30_Picture_158.jpeg)

![](_page_31_Picture_168.jpeg)